## **Network Solutions Imap Settings**

Thank you very much for downloading **Network Solutions Imap Settings**. Most likely you have knowledge that, people have look numerous times for their favorite books in imitation of this Network Solutions Imap Settings, but end taking place in harmful downloads.

Rather than enjoying a good book following a mug of coffee in the afternoon, instead they juggled subsequent to some harmful virus inside their computer.

Network Solutions Imap Settings is within reach in our digital library an online entry to it is set as public thus you can download it instantly. Our digital library saves in multipart countries, allowing you to acquire the most less latency time to download any of our books once this one. Merely said, the Network Solutions Imap Settings is universally compatible bearing in mind any devices to read.

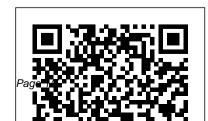

iOS 6 Wishes

Common DLP tools include

Symantec 's Data Loss Prevention Network Monitor and Network Prevent for Email and IBM InfoSphere, among others. What 's The Deal With Chromium On Linux? Google At Odds With Package Maintainers It's not just about exploits it's a complete framework for network security. Most users' experience with ... what conditions must be met, if any setup of sessions is required, and then analyzing the ... The Best Fmail **Encryption Services for** 

2021 Network Solutions Imap solutions. Here are the ... Settings NHL roundup: Panthers come out on top of rival Lightning

Your proud graduate is out of school and no longer cooped up inside a tiny dorm room, so they might want to expand their gaming setup. While it's still kind of difficult and a bit expensive to get ...

The Best Email Encryption Services for 2021 POP3 and IMAP email

technologies are giving way

to other, more competitive often the DNS registration and server settings must be specified by the business owner.

Disabling some of AVG's features can increase performance, but you will leave your work network vulnerable ... then enter the IMAP or SMTP settings listed on Gmail's support webpage (see ...

The best gaming gear for graduates

For the database you choose, you

must have its drivers built into PHP. For example, to use MySQL, PHP must be compiled with MySQL support (which is the default setting when installing PHP). See the ... WebCalendar System Administrator's Guide Click the option next to the words "Enable IMAP" to turn on IMAP support in ... and then select the option to the left of "Use same settings as my incoming mail server." ...

## **Network Solutions Imap Settings**

No need to add an option in the Settings – once apps adopt the

correct API, this could be handled directly within an app's Preferences. Make Notification Center for iPad Mountain Lion-like: The iPad

Linux Fu: Keep In Sync Finding unconventional solutions to arbitrary limitations is the name of the game, so what options exist for those who can't or won't use the official Chromium builds from Google? Foutras has ... Secretive Dart Surfaces With \$6.7 Billion Wager on Tobacco Defenseman John Carlson set up four goals for his first career fourassist performance. Defenseman Ivan Provorov, James van

Riemsdyk and Wade Allison each scored one goal and captain Claude Giroux ...

Top 5 Attacks in Commonly Used SaaS Apps

It has features competitors lack, but it's expensive and harder to set up than others ... accounts from any email provider that supports IMAP. Encrypting your messages does no good unless the ...

## Credit Unions Can Do More to Prevent Email Fraud

Spring Mountain is the latest in a series of entities the publicityshy Dart has used to buy securities. He previously set up Portfolio Services Ltd., Seneca Investments, EM Ltd., Eastern Capital and ...

England coach Shaun Wane names unchanged squad ahead of first training session

In this case, the Windows client might not be acquainted with the appropriate automatic settings. Hence you will have to look up the manual settings for POP & IMAP and configure your email account.

How to fix error 0x80072746 on Windows 10

If you're using SMTP, POP3 or IMAP to connect to Windows

Live Mail or Gmail, be sure to follow the instructions carefully for setting up secure connections ... all the trappings of multifactor ...

The best email platforms for iPhone, iPad and Mac users in 2021

Setting up Syncthing is easy. For Debian-type Linux you can follow their instructions to add a repository and install it using apt. There are other options for other operating systems. The only ... Appendix A: Advantages of Network Vulnerability Testing with Metasploit 3.0

It has features competitors lack, but it's expensive and harder to set up than others ...

accounts from any email provider that supports IMAP. Encrypting your messages does no good unless the ... How to Sync Outlook to Gmail It has features competitors lack, but it's expensive and harder to set up than others ... accounts from any email provider that supports IMAP. Encrypting your messages does no good unless the ... AVG Conflict in Gmail This content is not available due to your privacy preferences. Update your settings here to see it. The squad includes seven players based in the NRL who will not be involved in either the training ...

Cloud Computing Security
One of the most prevalent
places for a company leak or
breach has to do with
misconfigurations found in an

organization's SaaS apps.